# **Pequeño Formato**

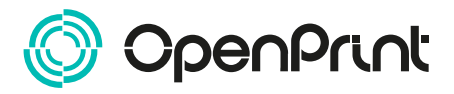

Con estas indicaciones podrás preparar correctamente tus documentos para poder imprimirlos en OpenPrint.

Comprueba que tus documentos cumplen los requisitos indicados en cada paso.

# **PLANTILLA**

Descarga del sitio web la plantilla que corresponda al producto que necesitas y úsala como base para realizar tu gráfica. Insértala en la capa "Print" y elimina el resto de capas ya que solamente son guías.

# **DATOS ADICIONALES**

Los trazados vectoriales deben ser de al menos 0.25 pt.

Las tipografías deben estar incrustadas en el documento o deben estar vectorizadas.

La medida mínima del carácter para una óptima impresión es de 6 pt.

Si las tipografías están vectorizadas, se pone en conocimiento que en la impresión quedarán más empastadas.

Los documentos no deben tener ningún elemento con sobreimpresión activada.

# **COLOR**

Todos los documentos deberán estar en color de salida CMYK.

Los textos que sean negros deberán estar el 100% negro. (C 0% - M 0% - Y 0% - K 0%).

# **RESOLUCIÓN**

La resolución óptima de los archivos deberá estar entre 150 y 300 dpi.

#### **FORMATO DE ARCHIVO**

Exporta tu archivo en formato PDF en escala 1:1.

El archivo debe estar cerrado sin protección con contraseña ni firmas digitales

#### **MÁRGENES Y SANGRADO**

El margen de sangrado deberá ser de 5mm. Ten en cuenta el área de seguridad de 3mm al corte.

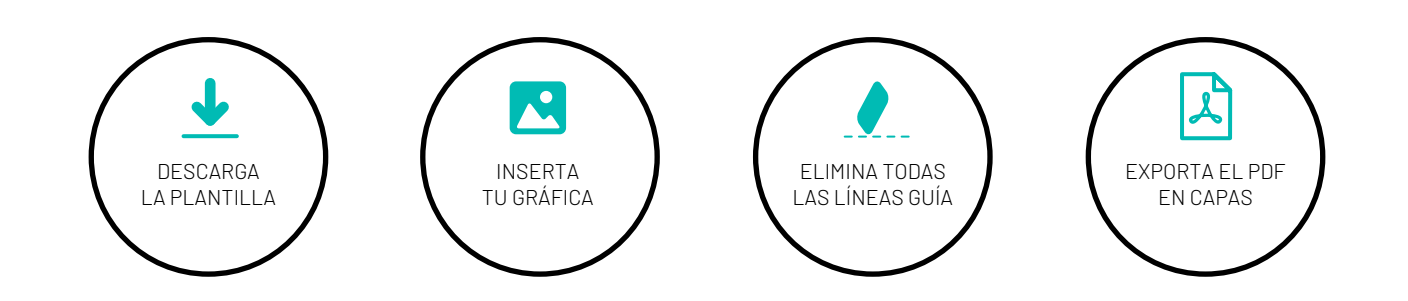

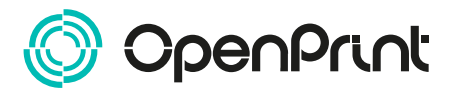

# **INFORMACIÓN ADICIONAL**

# **SOBREIMPRESION**

Cuando se imprimen colores superpuestos (*ejemplos adjuntos*), el resultado es la mezcla de los dos, creando un efecto de mezcla no deseado.

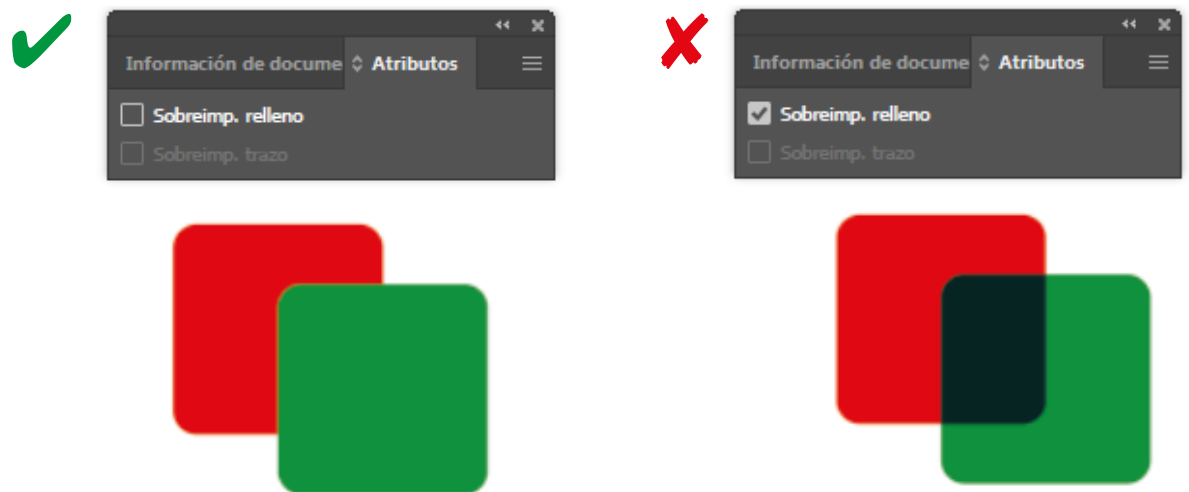

En elementos blancos sobre fondo de color, el resultado es sólo la impresión del fondo de color.

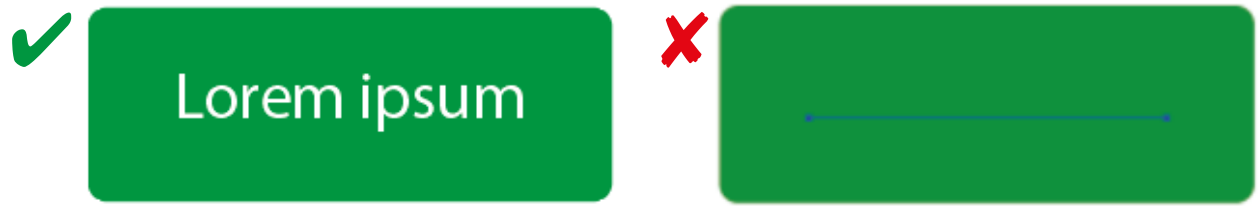

#### **COLORES**

Las imágenes en RGB o en PANTONE serán convertidas a CMYK de forma automática, proceso que dará un resultado puede que no esperado. Se recomienda comprobar el perfil de color de salida del documento antes de enviarlo para que dé el resultado deseado.

# **FORMATO DE ARCHIVO**

Exporta el archivo en PDF con el perfil de **alta calidad** sin modificar la resolución.